# INTERNET AND WWW

Mohamed aljowhary

## **Objective**

1) Define the internet and explain how the ways of accessing the internet and how to choose between **的 Offferentiate between the internet and** the web 4) Describe elements that enable web contents to be displayed 5) Describe ways of finding information on the web afe surfing procedures 7) Identify hazards of the web

8) Identify features to look for when evaluating website and its contents 9) List the rules of netiquette

10) List most popular internet services and explain what service they provide

11) Describe three types of ecommerce

## Define the internet and explain how the work

• The Internet is the network of networks that, because of its interoperability, allows connected computers to exchange data regardless of model, brand, or operating system. Interoperability is made possible by the use of TCP/IP (Transmission Control Protocol/Internet Protocol) suite of protocols, the standard methods of packaging and transmitting information on the Internet

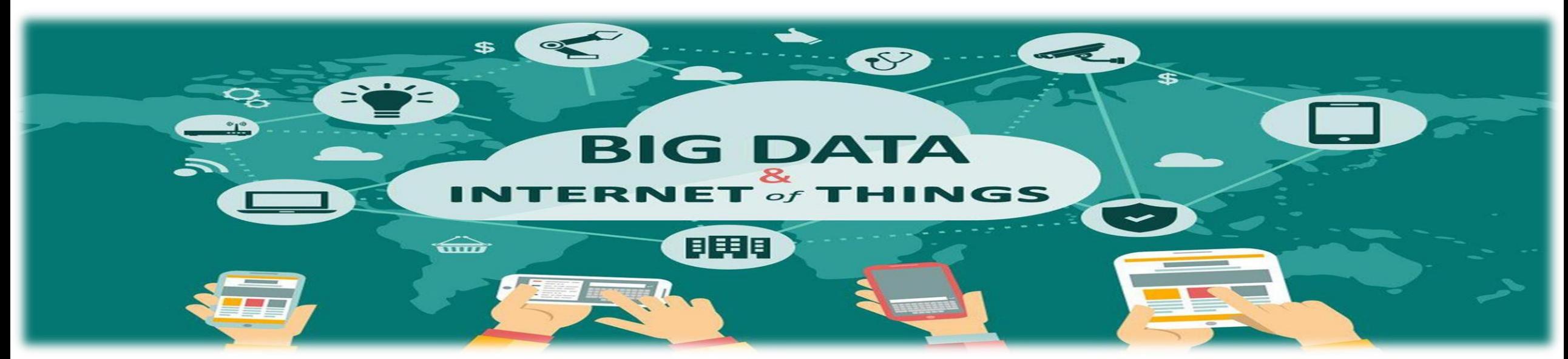

## how the internet

The Unique feature about the Internet is that nobody owns it. It is best thought of as the granddaddy of networks in which

every connected computer can exchange data with any other computer

on the network. The term cyberspace is often used when talking about the Internet. It's an appropriate term because it captures the concept of the intangible, nonphysical territory that the Internet encompasses. The network that make up the Internet are not maintained by one company or organization. Instead, the Internet is maintained by a conglomerate of volunteers across the world. Some governing bodies restrict control and/or provide equipment. But the majority of network servers and connectivity equipment are provided by universities,

telecommunications companies, businesses, corporations, and services that

sell Internet access. It really is amazing that it all!

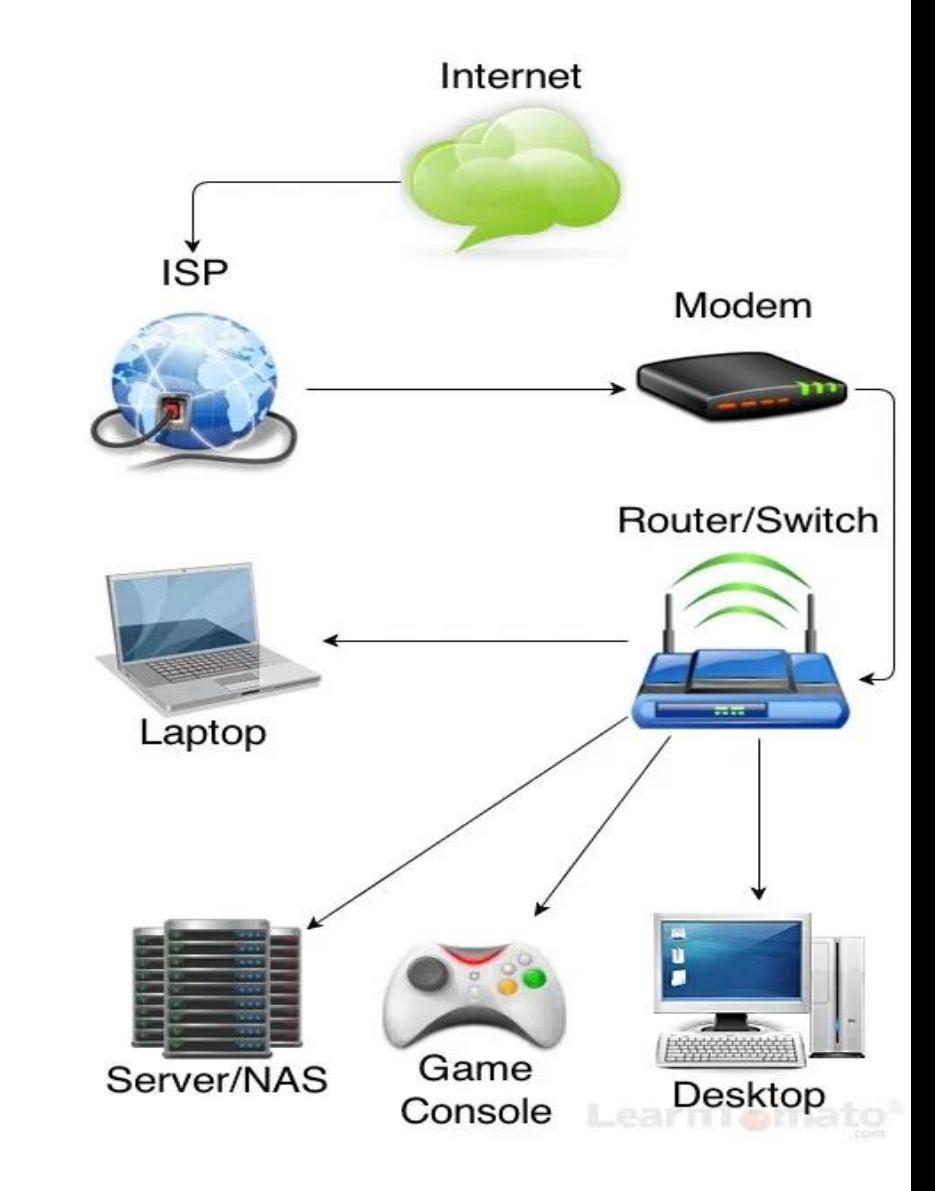

2) Describe the ways of accessing the internet and how to choose b<sub>at</sub>e reserved to et and I it is referred to as going online. You usually do not connect directly to the Internet backbone. Instead, you usually connect to an Internet access provider that in turn connects you to the backbone Internet access providers are companies or businesses that  $\frac{1}{2}$  companies or businesses that provide access to via Internet free, 1)An Internet service provider (ISP) is a company that traditionally provided access to the Internet and no <u>ádditional</u> services. **Access providers fall into three categories** 2)An online service provider (OSP) is a for-profit firm that provides a proprietary network and offers special services that are available only to subscribers. Members may participate in instant **messagingss Internet service** provider can be a local or national company that provides wireless Internet access to computers and other mobile devices, such as notebooks and smartphones.

for a fixed monthly charge, or for an itemized per use fee.

A user connects to the access provider by way of a telephone modem, a digital service line (DSL), a cable modem, a satellite, or a fiber-optic cable.

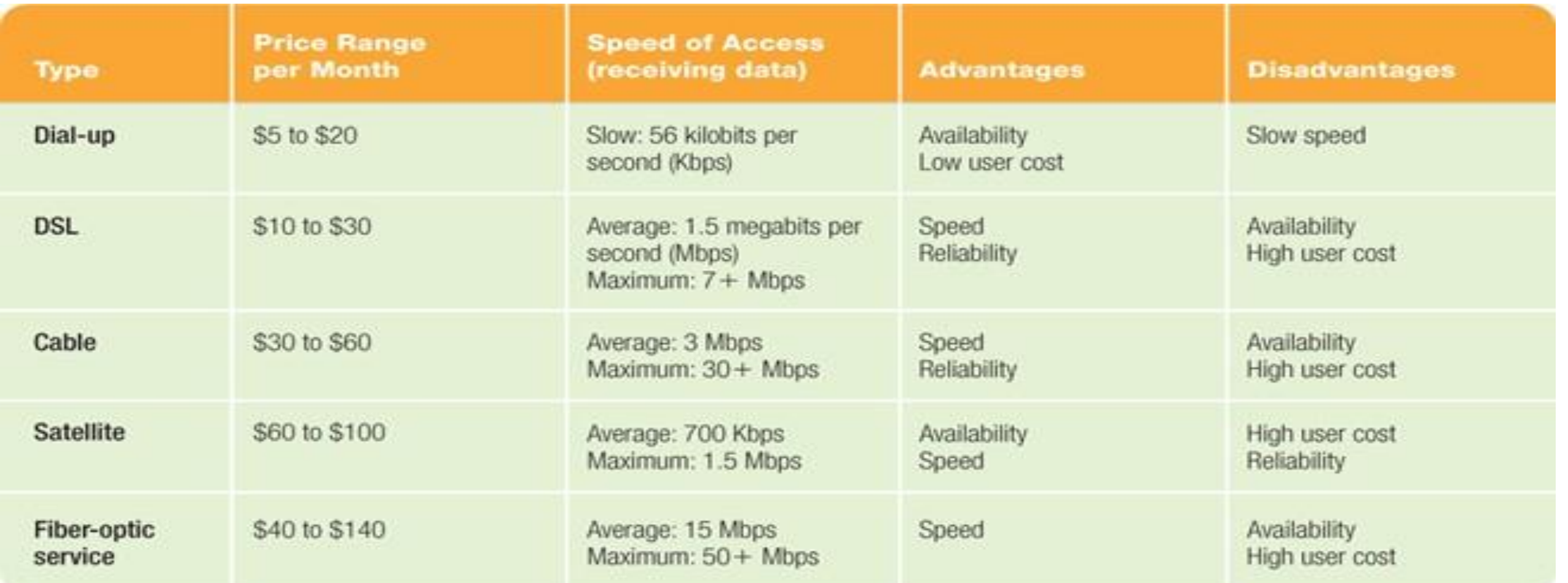

### erentiate between the internet and the www

What's the difference between saying, "I'm on the Internet" versus "I'm on the Web

Although many people talk as if the Internet and the Web were the same thing,

the Internet is a network of hardware (computers, cables, and routers) through which any computer they are not. Recall

can directly access other computers and exchange data. The World Wide Web (or Web or WWW) is a portion of the Internet that contains billions

of documents. So, the Internet is the physical connection of millions of networks, like an interstate, whereas the Web uses the Internet as its transport mechanism to distribute its collection of documents, called Web pages

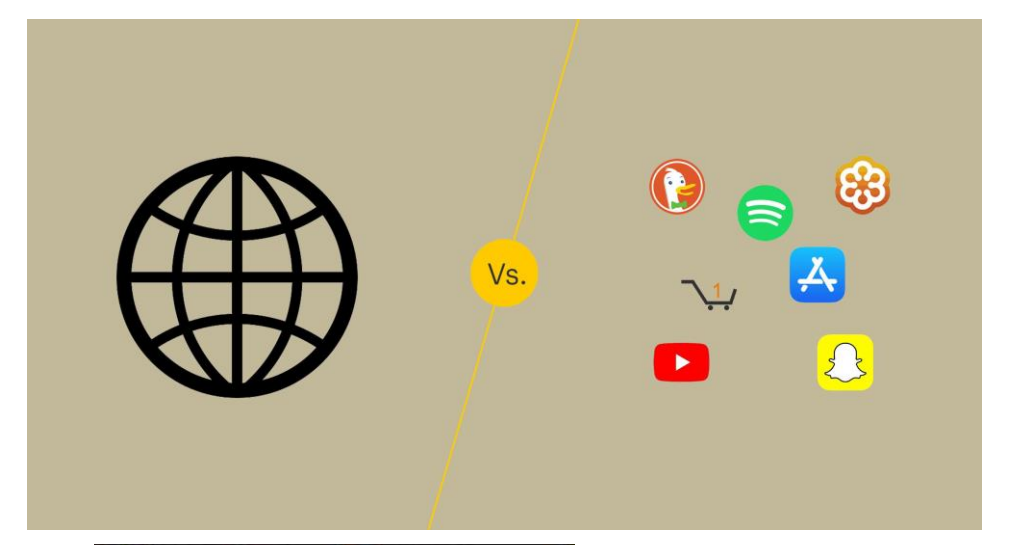

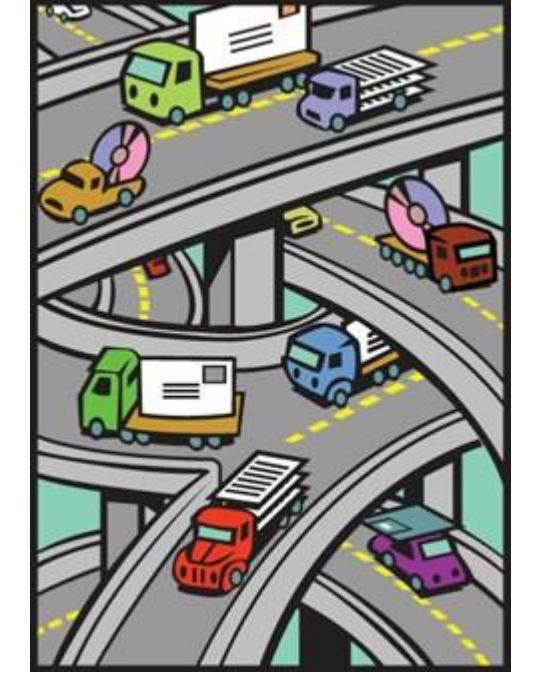

## 4) Describe elements that enable web contents to be displayed

## -Web page

Document that may include text, graphics , sound, animation and the video -Web

**Drowser** displays web pages and linked items

## -Web

Collecti**Srl be**web pages

### 5) Describe ways of finding information on the web

Information on the Web can be located by entering the URL (Web address) in the address bar of the browser, general surfing, using searchtes stottes tearche specific results, and using

sites and technology that allow the sharing of information with other Web users, such as RSS feeds ,blogs, and wikis. Search expressions can include search operators  $(+, -, *)$  or Boolean search terms(AND, OR, NOT) to narrow down the list of results

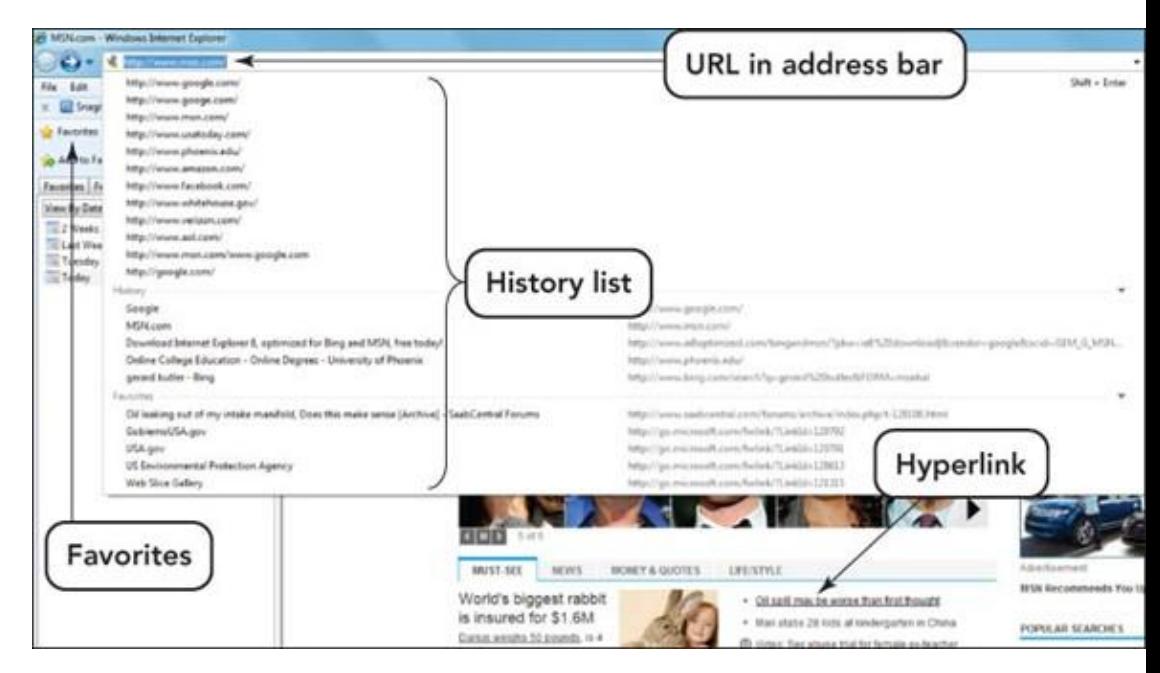

## List safe surfing procedures

- Never give out identifying information.
- · Never opsproned mais unggresai weunknown noursages.
- Never allow a child to make arrangements for a face-to-face meeting alone, or any reason, without being accompanied by an adult.
- Remember individuals online may not be who they seem.
- Set reasonable rules and guidelines for computer use by children.
- Make using the computer a family activity.

### ) Identify hazards of the web

#### Avoiding malware

Malware refers to software programs designed and written to damage a computer system. Examples of malware events range from deleting files on a hard drive or removing directory information to gathering data from a user's system that can include Web sites the user visited and account numbers or passwords that were keyed in. It is Unfortunate that there are individuals out there with **Protecting your identity** 

More than half a million people find themselves victims of identity theft each year Nothing is more frustrating than having to spend the time and energy to clean up the mess created by a loss of identification. And, nothing is more difficult than restoring your credit after an identity theft has destroyed your credit rating.

### Protecting children in cyberspace

With statistics supporting the use of

social

networks, chat rooms, and other forms of

anonymous communication by minors, there have been some creative protective

responses to insulate youth from Avoiding Commarce your Hours

Athmegh that are many benefits to engaging in ecommerce, it also entails risks. These risks include identity theft, personal information exposure, money loss, and being ripped off by unscrupulous charlatans. To protect yourself, carefully create user names and passwords, particularly at sites where you must pay for goods or services.

8) Identify features to look for when evaluating website and its contents

• Features of a reliable Web source include an author with credentials, the affiliation of the Web

site with the host, the objectivity of the material

presented, the overall purpose of the site, and the

accuracy and currency of the information

### 9) List the rules of netiquette

- Keep the message short.
- Avoid sarcasm or the use of phrases or words that could offend the reader.
- Read the message before sending or posting it, correcting spelling and

grammar mistakes.

- Do not type in all capital letters as it means that you are yelling.
- Avoid sending a flame. Such messages express an opinion without holding

back any emotion and are frequently seen as being confrontational and argumentative

#### 10) List most popular internet services and explain what service they provide

Popular Internet services include e-mail and instant messaging (IM) for sending messages, Internet relay chat (IRC) for text chatting, chat rooms, social networking sites for online communities, discussion groups, newsgroups, VoIP, message boards, and File Transfer Protocol (FTP) for file exchange, and e-commerce.

### ) Describe three types of e-commerce

#### Business-to-Business

#### E-Commerce (B2B)

engaging in pusiness-to-pusines When a business uses the Internet to provide another business with the materials, services, and/or supplies it needs to conduct its operations, they are engaging in business-to-business

### E-Commerce (C2C)

The online exchange or trade of goods, services, or information between individual consumers is consumer-to-consumer (C2C) e-commerce. Often C2C e-commerce involves the use of an intermediate site, such as the popular **Bulisinaus sion destination relay.** eBay has more than <u>89 E million active (BSEO)</u>

When a business uses the Internet to supply consumers with services, information, or products, they are engaging in business-to consumer (B2C) ecommerce. B2C is essentially the same as shopping at a physical store—you have a need or want, and the

online marketplace offers products and solutions.

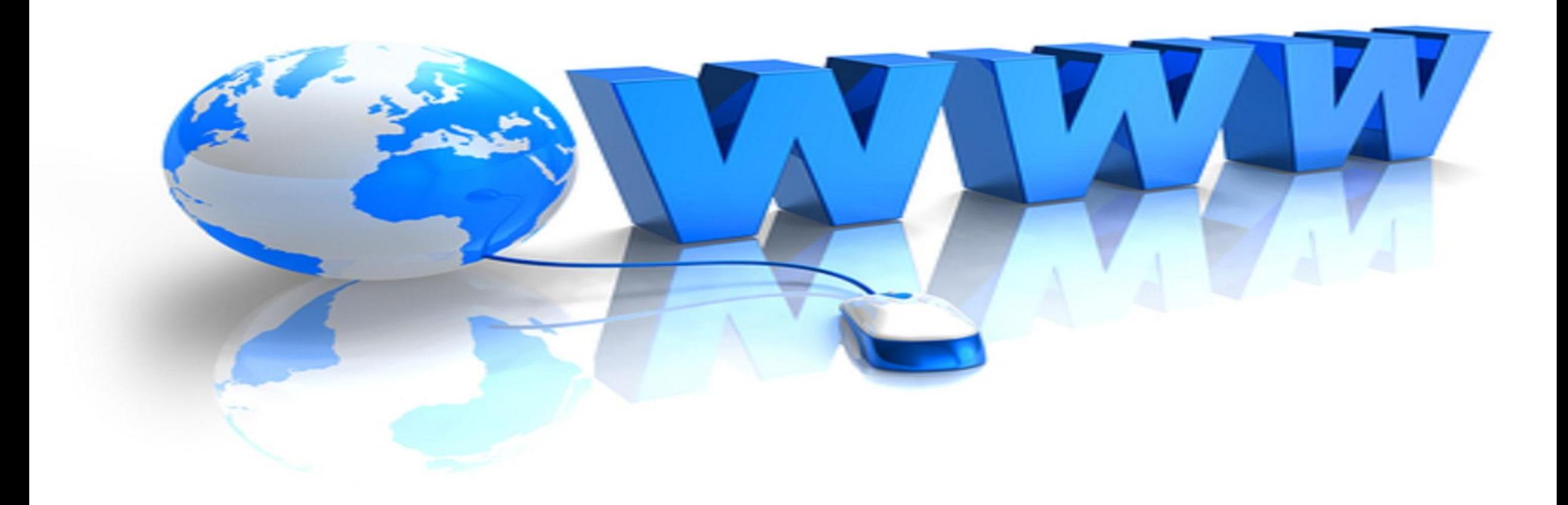

http://portal.limu.edu.ly/plugi nfile.php/22664/mod\_resourc e/content/ 1/Computers%20 A re%20Your%20Future

# THANK YOU